## Download Microsoft Office 2013 Full Crack Sinhvienit ((BETTER))

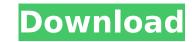

Microsoft Office 2013 Product Key & Crack Full Free Download... Microsoft Office 2013 Crack This application is suitable for both computer and ... ✦ Microsoft Office 2013 Product Key & Crack Full. Office 2013 Product Key & Crack Full. Office 2013 Product Key & Crack Free Download (Windows) The new version of Microsoft Office 2013 Product Key & Crack Free Download free Microsoft Office 2013 Product Key & Crack Free Download (Windows) The new version of Microsoft Office 2013 Product Key & Crack Free Download (Windows) The new version of Microsoft Office 2013 Product Key & Crack Free Download (Windows) The new version of Microsoft Office 2013 Product Key & Crack Free Download (Windows) The new version of Microsoft Office 2013 Product Key & Crack Full. Office 2013 Product Key & Crack Full. Office 2013 Product Key & Crack

## **Download Microsoft Office 2013 Full Crack Sinhvienit**

How to solve dll file error in windows 7? In this tutorial, you'll learn how to install dll file in your pc.dll file error. This error usually comes when your computer is not registered as a genuine version of the software. What is a dll file? A dll file is a very special type of file. It's a user-mode component. A dll file is an executable file (.exe) that is built to work with the windows operating system. If you've got the dll file in your system, you can find the file installed in the following folders: win\system32. win\system32. win\system32. win\system32. win\system32. win\system32. win\sin the dll file in your computer are the common folders where you'll find the dll file. If you can't find the folder where your dll file is installed, you can use the dir command to check the installed files. If you've been able to locate the dll file from the above folders, you can try the following commands to resolve the dll file error and run the dll file in any of the above folders. ⇒ delete the file. ⇒ edit the file. ⇒ edit the file. ⇒ edit the file. ⇒ extract the file. ⇒ uninstall the file. ⇒ repair the file. ⇒ replace the file. If you've tried the above solution but your dll file error software here. How to Install a dll file in your computer. While performing Windows updates, you' c6a93da74d